<?xml version="1.0" encoding="UTF-8"?>

<schema xmlns="http://www.w3.org/2001/XMLSchema" xmlns:celine="http://attestati.celine.inps.it/"

targetNamespace="http://attestati.celine.inps.it/" elementFormDefault="unqualified">

<!-- codifiche -->

<simpleType name="tipoVisita">

<restriction base="string">

<enumeration value="A">

<annotation>

<documentation>Visita ambulatoriale</documentation>

</annotation>

</enumeration>

<enumeration value="D">

<annotation>

<documentation>Visita domiciliare</documentation>

</annotation>

</enumeration>

<!-- new -->

<enumeration value="P">

<annotation>

<documentation>Pronto soccorso</documentation>

</annotation>

</enumeration>

<!-- end new -->

</restriction>

</simpleType>

<simpleType name="tipoCertificato">

<restriction base="string">

<enumeration value="I">

#### <annotation>

<documentation>Inizio</documentation>

</annotation>

</enumeration>

<enumeration value="C">

<annotation>

<documentation>Continuazione</documentation>

</annotation>

</enumeration>

<enumeration value="R">

<annotation>

<documentation>Ricaduta</documentation>

</annotation>

</enumeration>

<enumeration value="A">

<annotation>

 <documentation>Certificato annullato. Valore utilizzato nei files scaricabili dal sito INPS, in alternativa all'elemento "annullamento"</documentation>

</annotation>

</enumeration>

</restriction>

</simpleType>

<simpleType name="sesso">

<restriction base="string">

<enumeration value="M" />

<enumeration value="F" />

</restriction>

</simpleType>

## <simpleType name="agevolazioni">

<restriction base="string">

<enumeration value="T">

<annotation>

#### <documentation>Terapia salvavita</documentation>

</annotation>

</enumeration>

<enumeration value="C">

<annotation>

<documentation>Causa di servizio</documentation>

</annotation>

</enumeration>

<enumeration value="I">

<annotation>

<documentation>Invalidita' riconosciuta</documentation>

</annotation>

</enumeration>

</restriction>

</simpleType>

<simpleType name="codiceFiscale">

<restriction base="string">

<pattern value="[A-Z]{6}[0-9A-Z]{2}[A-Z][0-9A-Z]{2}[A-Z][0-9A-Z]{3}[A-Z]" />

</restriction>

</simpleType>

<simpleType name="nome">

<restriction base="token">

<minLength value="2" />

<maxLength value="20" />

## <pattern value="[a-zA-Z ']\*" />

### </restriction>

# </simpleType>

<simpleType name="cognome">

<restriction base="token">

<minLength value="2" />

<maxLength value="24" />

<pattern value="[a-zA-Z ']\*" />

</restriction>

## </simpleType>

<simpleType name="comune">

<restriction base="string">

#### <annotation>

<documentation>Codice amministrativo del comune. E' il

codice unico identificativo del comune e coincidente con

una parte del codice fiscale di ogni persona nata nel

comune stesso, come da campo "NAZIONALE" della tabella di

codifica dell'agenzia del territorio. Per la codifica dei

dati anagrafici in caso di nascita in stato Estero si

utilizza la codifica degli stati esteri pubblicata

dall'Agenzia del Territorio.</documentation>

### </annotation>

<pattern value="[a-zA-Z][0-9]{3}" />

</restriction>

</simpleType>

<simpleType name="provincia">

<annotation>

<documentation>Codice della provincia. E' il codice

 identificativo della provincia come da campo "PROVINCIA" della tabella di codifica dell'agenzia del territorio. Per la codifica dei dati anagrafici in caso di nascita in stato Estero si utilizza il valore fisso "EE"</documentation>

</annotation>

<restriction base="string">

<pattern value="[A-Za-z]{2}" />

</restriction>

</simpleType>

<simpleType name="via">

<restriction base="string">

<!-- modifica lunghezze -->

<minLength value="2" />

<maxLength value="50" />

</restriction>

</simpleType>

<!-- new -->

<simpleType name="civico">

<restriction base="string">

<minLength value="1" />

<maxLength value="15" />

</restriction>

</simpleType>

<!-- end new -->

<simpleType name="cap">

<restriction base="string">

<pattern value="[0-9]{5}" />

</restriction>

#### </simpleType>

<!-- custom types : complex types -->

#### <complexType name="indirizzo">

#### <sequence>

<element name="via" type="celine:via" />

<!-- new -->

<element name="civico" type="celine:civico" minOccurs="0"/>

<!-- end new -->

<element name="cap" type="celine:cap" />

<element name="comune" type="celine:comune" />

<element name="provincia" type="celine:provincia" />

</sequence>

## </complexType>

<complexType name="anagrafica">

#### <sequence>

 <element name="codiceFiscale" type="celine:codiceFiscale" /> <element name="cognome" type="celine:cognome"/> <element name="nome" type="celine:nome"/> <element name="sesso" type="celine:sesso"/>

<element name="dataNascita" type="date"/>

<element name="comuneNascita" type="celine:comune"/>

<element name="provinciaNascita" type="celine:provincia"/>

#### </sequence>

# </complexType>

<complexType name="reperibilita">

<annotation>

<documentation>Contatto presso cui il lavoratore/trice e'

reperibile durante il periodo di malattia.</documentation>

</annotation>

<sequence>

<element name="cognome" type="celine:cognome"

minOccurs="0" />

<element name="indirizzo" type="celine:indirizzo"

minOccurs="0" />

</sequence>

</complexType>

<complexType name="redattore">

<annotation>

<documentation>Dati anagrafici e Asl di riferimento del medico estensore,

ovvero estremi della struttura sanitaria di ricovero</documentation>

</annotation>

<sequence>

<!-- non valorizzati nella comunicaz.di ricovero -->

<element name="codiceFiscale" type="celine:codiceFiscale" minOccurs="0"/>

<element name="cognome" type="celine:cognome" minOccurs="0"/>

<element name="nome" type="celine:nome" minOccurs="0"/>

 $\langle$ !---->

<element name="codiceRegione">

<annotation>

<documentation>ASL di appartenenza (Codifica Ministero

Salute) : cod.Regione</documentation>

</annotation>

<simpleType>

<restriction base="string">

<pattern value="[0-9]{3}" />

</restriction>

</simpleType>

</element>

<element name="codiceAsl">

<annotation>

<documentation>ASL di appartenenza (Codifica Ministero

Salute) : cod.ASL</documentation>

</annotation>

<simpleType>

<restriction base="string">

<pattern value="[0-9]{3}" />

</restriction>

</simpleType>

</element>

<!-- new -->

<element name="codiceStruttura" minOccurs="0">

<annotation>

<documentation>Struttura di appartenenza (Codifica Ministero

Salute)</documentation>

</annotation>

<simpleType>

<restriction base="string">

<maxLength value="9" />

</restriction>

</simpleType>

</element>

<!-- end new -->

</sequence>

</complexType>

#### <!-- comunicazione ricovero -->

<complexType name="ricoveroType">

<sequence>

<annotation>

<documentation>E' valorizzato almeno uno degli elementi matricolaINPS,

codFiscAzienda identificativi del datore di lavoro.

L'elemento codSede contiene, ove applicabile, il progressivo

INPDAP della sede di servizio.

</documentation>

</annotation>

<element name="codFiscAzienda" type="string" minOccurs="0"/>

<element name="matricolaINPS" type="string" minOccurs="0"/>

<element name="codSede" type="string" minOccurs="0"/>

<element name="idInizioRicovero" type="string" />

<element name="operatore" type="celine:redattore" />

<element name="lavoratore" type="celine:anagrafica" />

<element name="residenza" type="celine:indirizzo" />

<element name="ricovero">

<complexType>

<sequence>

<element name="dataRicovero" type="date" />

<element name="giornataLavorata" type="boolean" />

</sequence>

</complexType>

</element>

</sequence>

</complexType>

<!-- dimissioni ospedaliere -->

<complexType name="dimissioniType">

<sequence>

<annotation>

<documentation>E' valorizzato almeno uno degli elementi matricolaINPS,

codFiscAzienda identificativi del datore di lavoro.

L'elemento codSede contiene, ove applicabile, il progressivo

INPDAP della sede di servizio.

</documentation>

</annotation>

<element name="codFiscAzienda" type="string" minOccurs="0"/>

<element name="matricolaINPS" type="string" minOccurs="0"/>

<element name="codSede" type="string" minOccurs="0"/>

<element name="idDimissioni" type="string" />

<element name="idInizioRicovero" type="string" />

<element name="medico" type="celine:redattore" />

<element name="lavoratore" type="celine:anagrafica"/>

<element name="residenza" type="celine:indirizzo"/>

<element name="reperibilita" type="celine:reperibilita" minOccurs="0" />

<element name="dimissioni">

<complexType>

<sequence>

<element name="ruoloMedico">

<simpleType>

<restriction base="string">

<pattern value="[SP]" />

</restriction>

</simpleType>

</element>

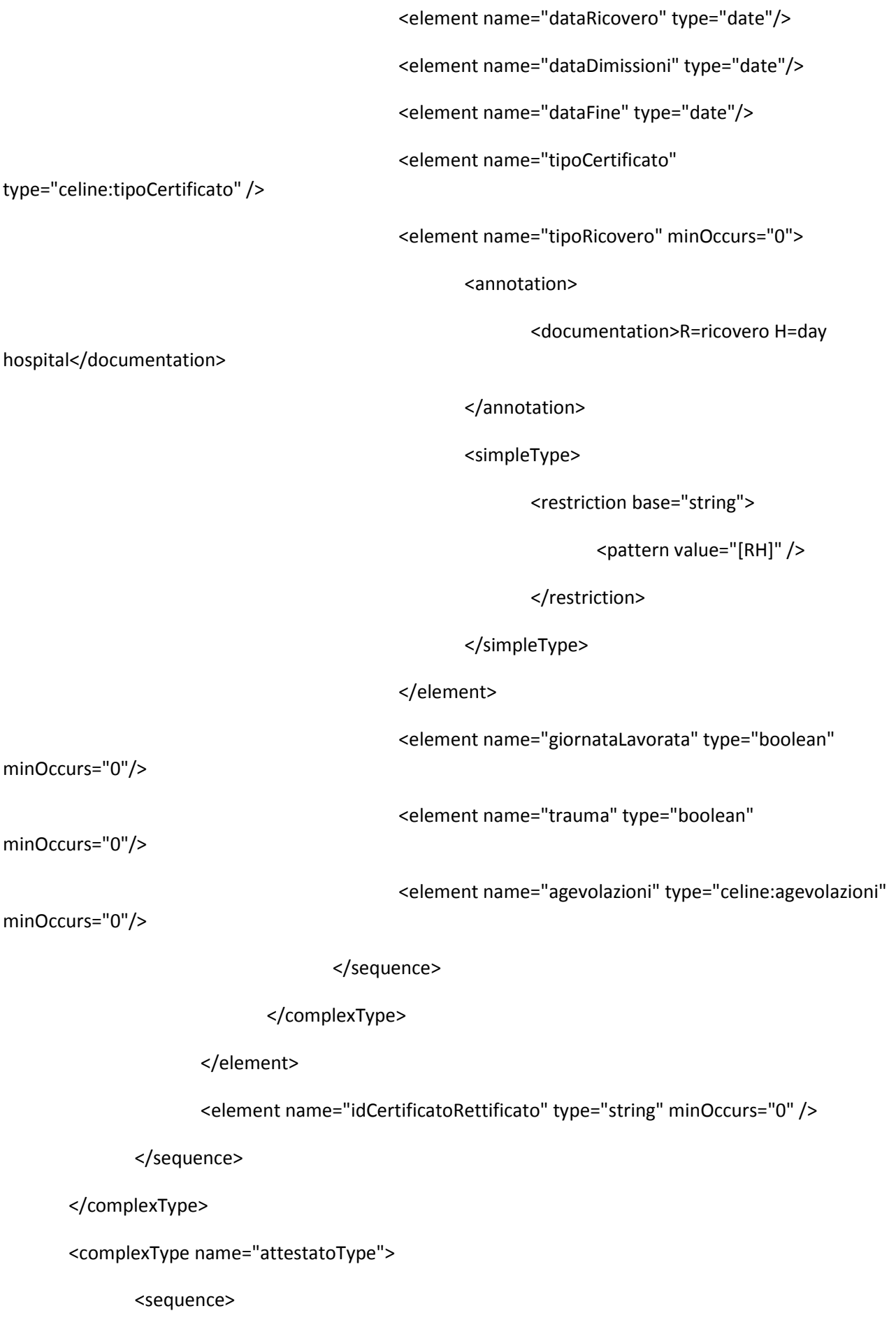

#### <annotation>

<documentation>E' valorizzato almeno uno degli elementi matricolaINPS,

codFiscAzienda identificativi del datore di lavoro.

 L'elemento codSede contiene, ove applicabile, il progressivo INPDAP della sede di servizio.

</documentation>

</annotation>

 <element name="codFiscAzienda" type="string" minOccurs="0"/> <element name="matricolaINPS" type="string" minOccurs="0"/> <element name="codSede" type="string" minOccurs="0"/> <element name="idCertificato" type="string" /> <element name="medico" type="celine:redattore" /> <element name="lavoratore" type="celine:anagrafica" /> <element name="residenza" type="celine:indirizzo" /> <element name="reperibilita" type="celine:reperibilita" minOccurs="0" /> <element name="dataRilascio" type="date" /> <element name="dataInizio" type="date" /> <element name="dataFine" type="date" /> <element name="tipoCertificato" type="celine:tipoCertificato" /> <!--new--> <element name="ruoloMedico" minOccurs="0"> <annotation> <documentation>S= SSN, P=professionista privato</documentation> </annotation> <simpleType>

<restriction base="string">

<pattern value="[SP]" />

</restriction>

### </simpleType>

</element>

<element name="giornataLavorata" type="boolean" minOccurs="0"/>

<element name="trauma" type="boolean" minOccurs="0"/>

<element name="agevolazioni" type="celine:agevolazioni" minOccurs="0"/>

<!--end new-->

<element name="idCertificatoRettificato" type="string" minOccurs="0" />

</sequence>

### </complexType>

<!-- annullamenti -->

<complexType name="annullamentoType">

<sequence>

<element name="codFiscAzienda" type="string" minOccurs="0"/>

<element name="matricolaINPS" type="string" minOccurs="0"/>

<element name="codSede" type="string" minOccurs="0"/>

<element name="idCertificato" type="string" />

</sequence>

</complexType>

<element name="listaAttestati">

<complexType>

<sequence>

<element name="attestato" type="celine:attestatoType"

minOccurs="0" maxOccurs="unbounded"/>

<element name="ricovero" type="celine:ricoveroType" minOccurs="0"

maxOccurs="unbounded"/>

<element name="dimissioni" type="celine:dimissioniType" minOccurs="0"

maxOccurs="unbounded"/>

<element name="annullamento" type="celine:annullamentoType"

minOccurs="0" maxOccurs="unbounded"/>

</sequence>

</complexType>

</element>

</schema>